# **Einkauf**

In dieser Rubrik werden zahlreiche Funktionen des Einkaufs aufgeführt.

Die Definitionen zu den einzelnen Stichpunkten findet man mit Hilfe der Abkürzung in der Klammer im [Glossar](https://wi-wiki.de/doku.php?id=anwendung:vergleich_erp-cloud-systeme:glossar) wieder.

#### **Lieferantenverwaltung:**

- Lieferantenübersicht [EK1]
- Lieferantendirektauswahl [EK2]
- Verbund mit Kreditorendaten (Adressbuch) [EK3]

### **Angebotsverwaltung:**

- Artikelauswahl [EK4]
- Übernahme von Bestellvorschlägen [EK5]
- Angebotserfassung [EK6]
- Terminüberwachung Angebote [EK7]
- Preisvergleiche [EK8]

#### **Bestellwesen:**

- Umwandlung Angebot/Bestellung [EK9]
- Automatische Bestellschreibung [EK10]
- Bestellüberwachung [EK11]
- Bestellmahnwesen [EK12]

# **Wareneingang:**

- Lieferungen mit Bestellung [EK13]
- Lieferungen ohne Bestellung [EK14]
- Retouren [EK15]
- Teilemengenverwaltung bei Rahmenaufträgen [EK16]
- Leergutverwaltung [EK17]

# **Auswertungen [EK18]:**

- Lieferantenübersicht pro Artikel
- Artikelübersicht pro Lieferant
- Übersicht bestellter/gelieferter Mengen
- Durchschnittlicher Einkaufspreis
- Durchschnittliche Anzahl Bestellungen
- Verhältnis Reklamationen zu Bestellungen

#### ⇐ [Funktionale Anforderungen](https://wi-wiki.de/doku.php?id=anwendung:vergleich_erp-cloud-systeme:funktionale_anforderungen)

From:

<https://wi-wiki.de/> - **Wirtschaftsinformatik Wiki - Kewee**

Permanent link:

**[https://wi-wiki.de/doku.php?id=anwendung:vergleich\\_erp-cloud-systeme:funktionale\\_anforderungen:einkauf&rev=1425648788](https://wi-wiki.de/doku.php?id=anwendung:vergleich_erp-cloud-systeme:funktionale_anforderungen:einkauf&rev=1425648788)**

Last update: **2015/03/06 14:33**

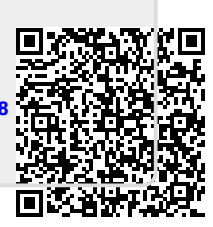